# **MACHINE LEARNING** USING SPARK AT **SHARCNET**

**Jose Nandez, PhD**

**jnandez@sharcnet.ca**

**Big Data Specialist**

**SHARCNET/Western University**

**March 2017**

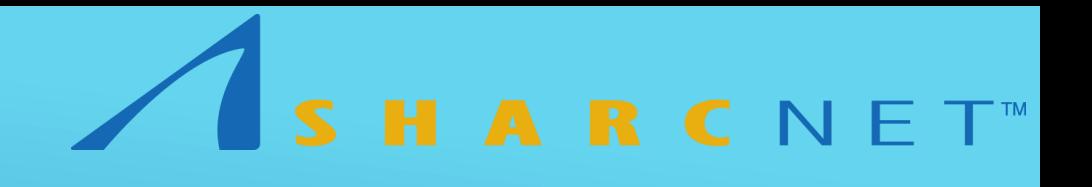

#### WHAT IS APACHE SPARK?

- Apache Spark or Spark is a fast and general engine for processing large-scale datasets
- Spark extends the MapReduce model, supporting interactive queries and stream processing
- Spark has the ability to run computations in memory or disk (MapReduce) depending on the complexity of the problem
- Spark is designed to work on batch applications, iterative algorithms, interactive queries, and streaming.
- It has API for Python, Scala, Java, R, and SQL

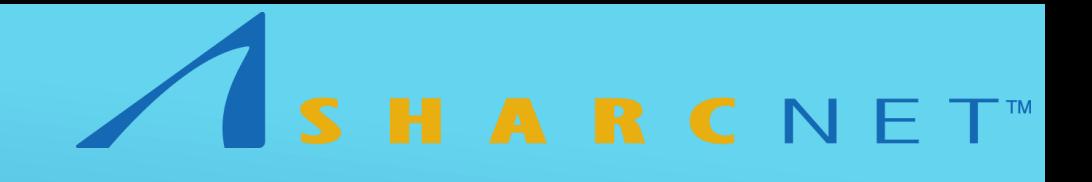

#### SPARK LIBRARIES

- Spark SQL lets you query structured data
- Spark Streaming lets you ingest live data streams (such as Twitter data)
- MLIIb is a scalable machine learning library (this will check today)
- GraphX is for graphs and graph-parallel computation for graph analysis (such as Facebook)

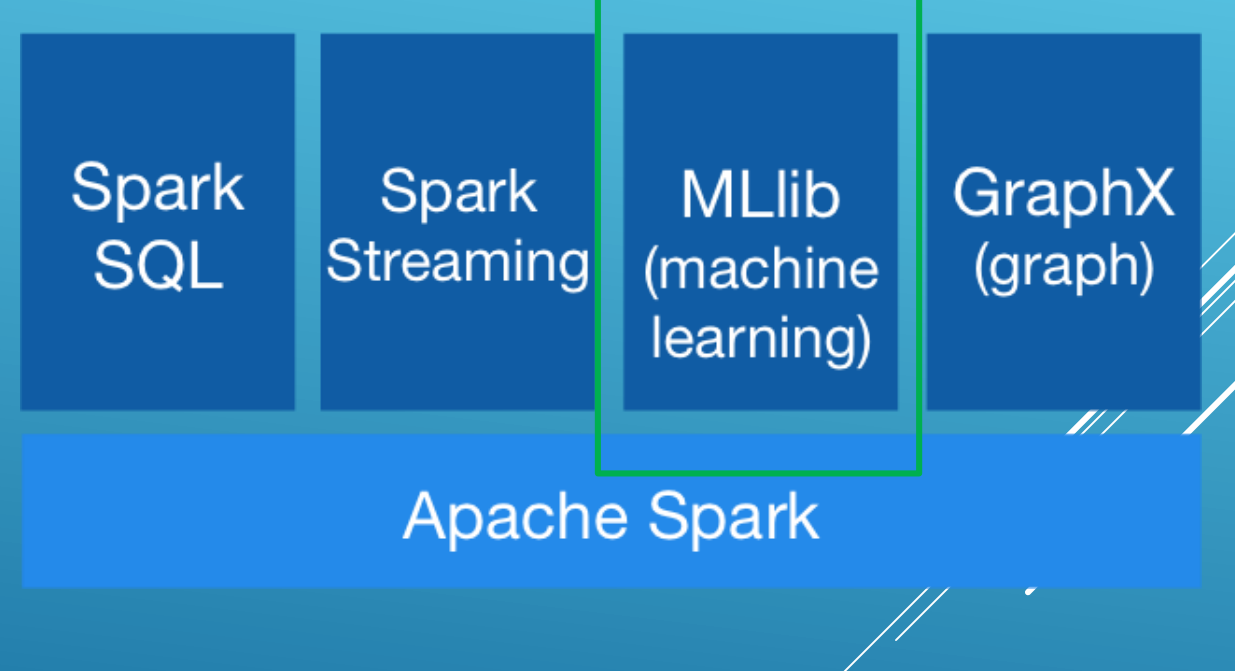

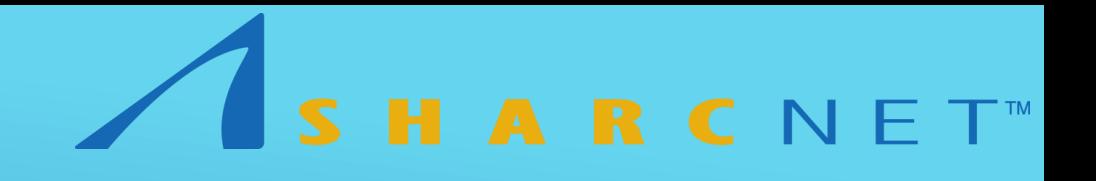

#### SPARK MLLIB

- MLlib is Spark's machine learning (ML) library. Its goal is to make practical machine learning scalable and easy. At a high level, it provides tools such as:
	- ML Algorithms: common learning algorithms such as classification, regression, clustering, and collaborative filtering
	- Featurization: feature extraction, transformation, dimensionality reduction, and selection
	- Pipelines: tools for constructing, evaluating, and tuning ML Pipelines
	- Persistence: saving and load algorithms, models, and Pipelines
	- Utilities: linear algebra, statistics, data handling, etc.
	- Dataframes: The Spark 2+ API uses DataFrame from Spark SQL as an ML dataset.

#### ML ALGORITHMS

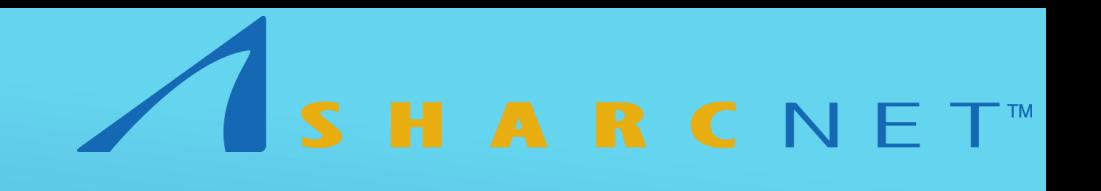

- Classification:
	- **Logistic regression**
	- $\triangleright$  Decision tree classifier
	- $\triangleright$  Random forest classifier
	- **Sandient-boosted tree classifier**
	- **Multilayer perception classifier**
	- **D** One-vs-Rest classifier
	- $\triangleright$  Naïve Bayes
- **Regression:** 
	- $\blacktriangleright$  Linear regression
	- **Seneralized linear regression**
	- **Decision Tree regression**
	- **Random forest regression**
	- **Stadient-boosted tree regression**
	- Survival regression
	- **Isotonic regression**

#### $\triangleright$  Clustering:

- $\triangleright$  K-means
- $\triangleright$  Latent Dirichlet allocation
- $\triangleright$  Bisection k-means
- Gaussian Mixture Model
- Collaborative Filtering:
	- Alternating Least Squares (ALS)

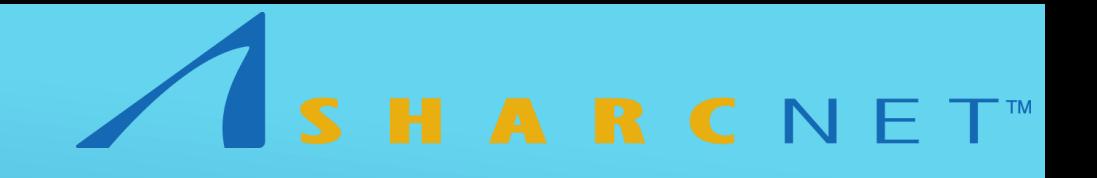

#### TRANSFORMERS

- **They include feature transformers:** 
	- This could take a Dataframe, read certain columns and map it into a new one
	- $\triangleright$  The output can the feature vectors, or a column for further transformation
- $\triangleright$  Transformer also include learning models:
	- A learning model could take a Dataframe and predict a the label (this is a transformation)
- A transformer implements the transform() function
- **It converts a Dataframe into a new Dataframe**
- **There are some Feature Transformers, Feature Extractors, Feature Selectors** which are part of the so-called "Featurization". These are functions meant to transform your data for optimal use of the Spark ML.

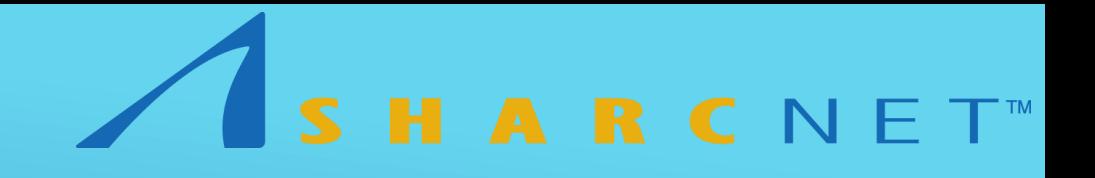

#### **ESTIMATORS**

- $\triangleright$  This is used for learning algorithms or any algorithm that fits or trains on data
- $\triangleright$  It used the fit() function
- Accepts a Dataframe and produces a Model => Transformer

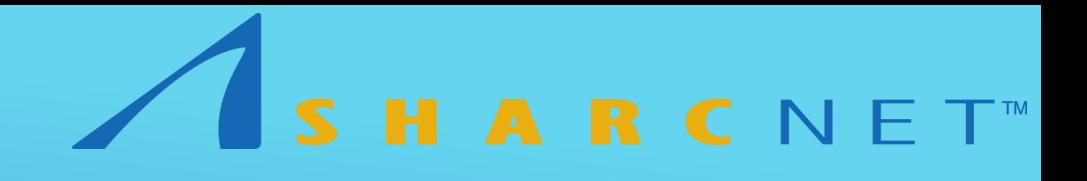

#### PIPELINE

- It is used for running a sequence of algorithms to process or learn the data
- $\triangleright$  The workflow is represented by Pipeline
- **The sequence is given by PipelineStages, sequence of Transformers and Estimators**
- A pipeline is an estimator, then uses fit() function. This will get a Transformer.
- Pipelines are a concept from sklearn from Python. There is also an R pipeline model, but it is not well tested as the sklearn.
- $\triangleright$  Note that the Spark Pipeline model was inspired by sklearn.

## HARCNET<sup>®</sup>

#### EXAMPLE OF PIPELINE

- Problem: Classify whether the income of an Adult is "<=50" (0) or ">50" (1).
- Data: age, education, marital status, year of education, nationality, race. Label =  $\{$ " <= 50", " $>$  50" }.
- Solution: Transform the label column into an index (0 or 1). Create a Feature Col (this a single vector column). Then apply Logistic Regression Model. Optional: change the predicted column into the original label.

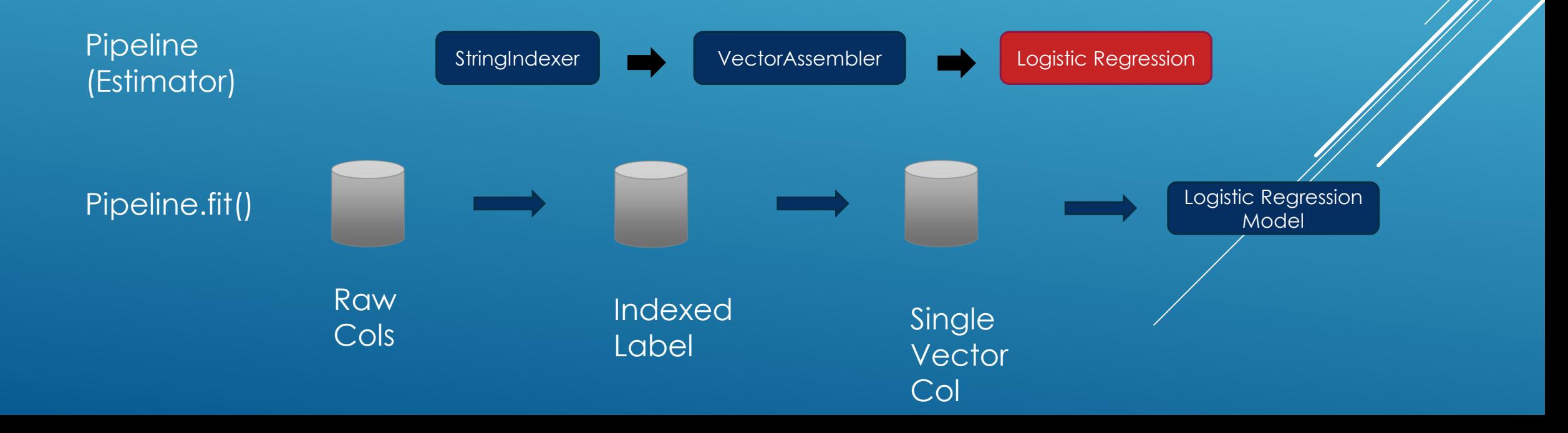

### PIPELINE MODEL (USE TO PREDICT)

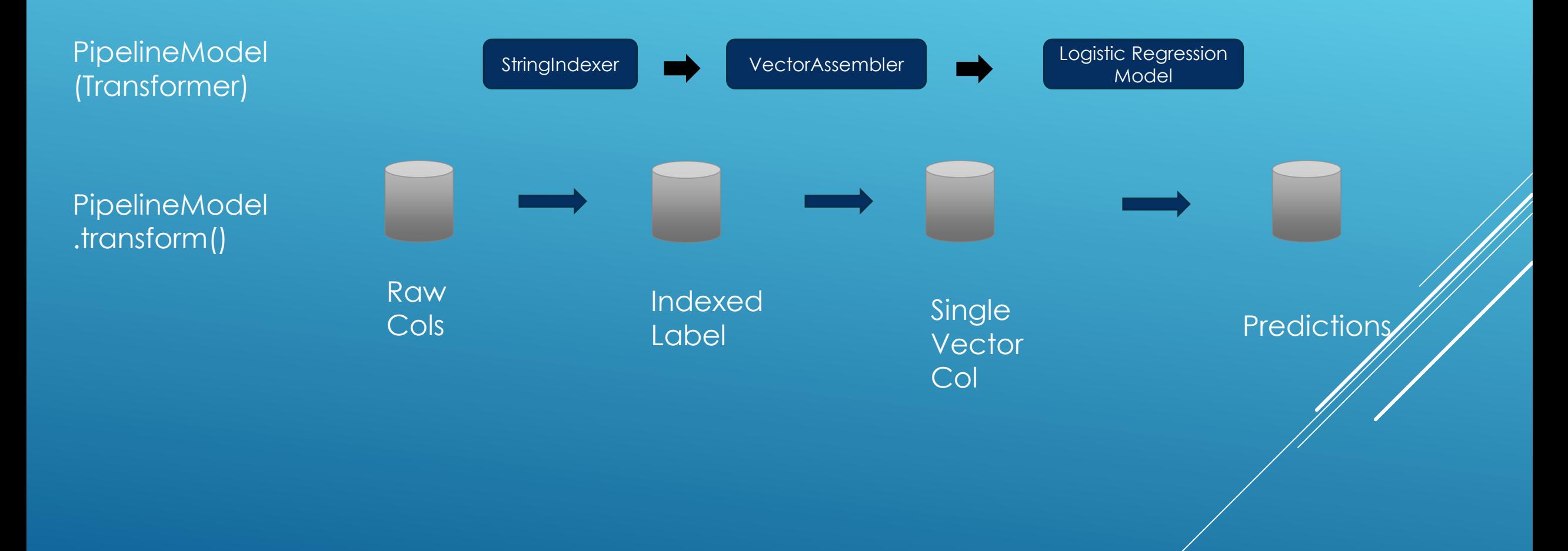

HARCNET<sup>®</sup>

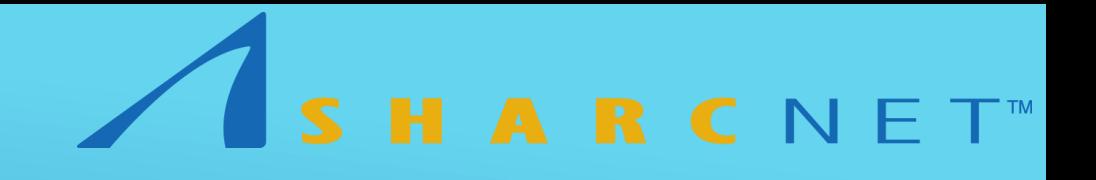

#### WHY SPARK ML?

- Spark uses fault tolerant data structure
- Spark ML is a distributed ML library. This means that the ML algorithm can in multiple nodes, making the training and prediction method faster for really large data sets (PB of data).
- Spark can read CSV, JSON, Parquets, text files, JBDC, and then apply ML algorithms.

## WHERE TO FIND HELP IN SHARCNET?

- [https://www.sharcnet.ca/help/index.php/Apache\\_Spark](https://www.sharcnet.ca/help/index.php/Apache_Spark)
- [help@sharcnet.ca](mailto:help@sharcnet.ca)
- Or email me (jnandez@sharcnet.ca) if you want to know more about Spark

SHARCNET<sup>®</sup>

<https://www.sharcnet.ca/help/index.php/JUPYTER> (this links will help you set up a notebook on vdi-fedora23)

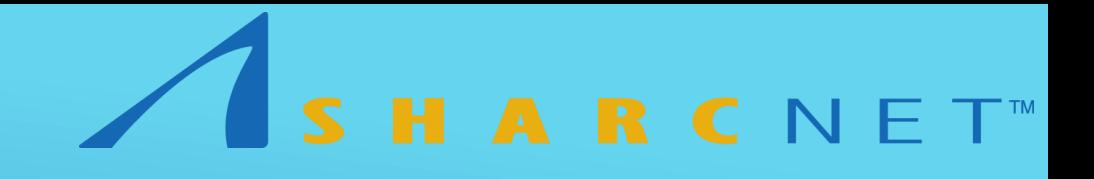

#### REFERENCES

- Learning Spark: Lightning-Fast Big Data Analysis By Holden Karau, Andy Konwinski, Patrick Wendell, Matei Zaharia
- Advanced Analytics with Spark Patterns for Learning from Data at Scala By Sandy Ryza, Uri Laserson, Sean Owen, Josh Wills
- http://spark.apache.org/